За да ползвате всички услуги на сайта които предлага Резонанс ООД, е необходимо да сте регистриран потребител:**1**. При влизане в сайта от менюто за вход в лявата част кликнете върху "Регистрирайте се"

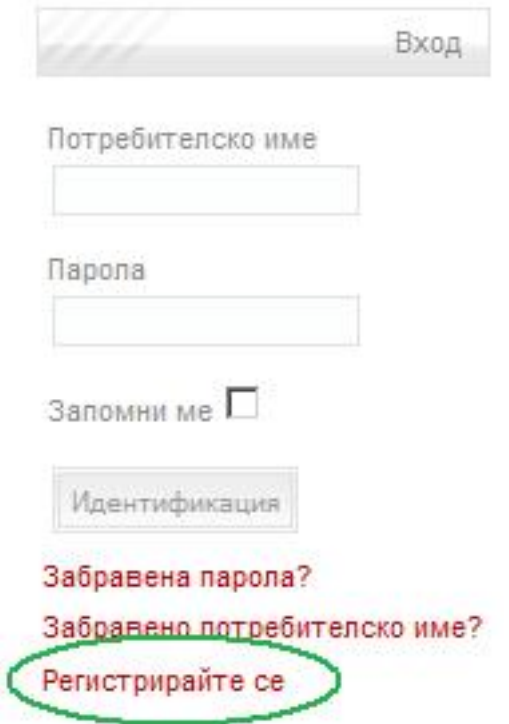

**2**. Появява се регистрационна форма с полета за въвеждане на вашата лична информация състояща се от:

Име, Потребителско Име, Е-мейл, Парола, Потвърждаване на Паролата Полетата отбелязани със звездичка \* са задължителни за попълване. **Важно! Паролата трябва да бъде най-малко шест символа.**

Моля посочвайте действителен е-мейл адрес, тъй като ще е необходим за активирането на акаунта Ви.

Накрая се натиска бутота "Регистрирай се" и се преминава на следващата стъпка.

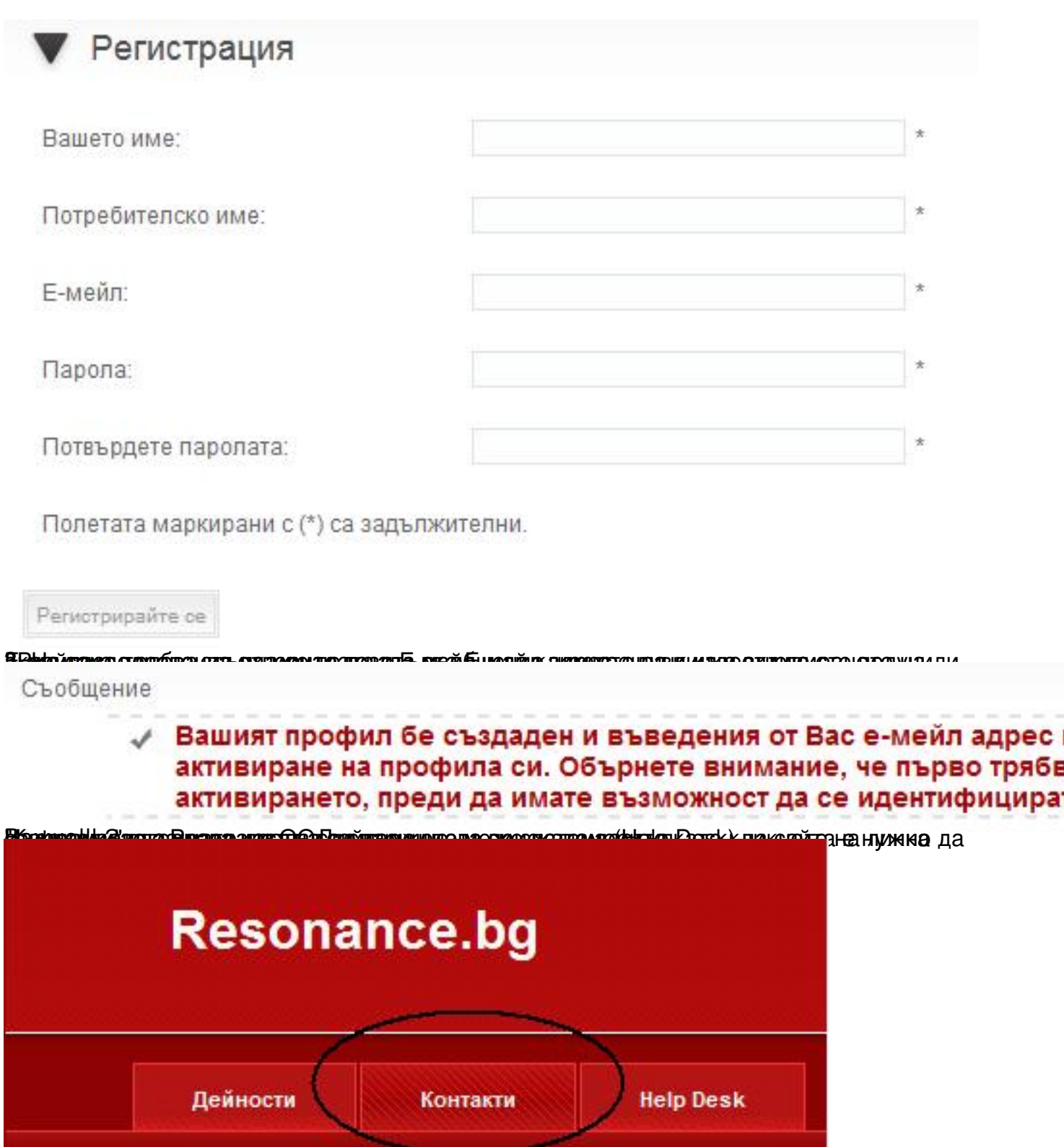

í